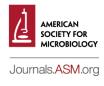

# <sup>1</sup> LAT<sub>E</sub>X template for research and review papers <sup>2</sup> in ASM journals

# 3 First Author,<sup>1</sup> Second Author,<sup>2</sup> Third Author,<sup>3</sup> Fourth Author<sup>1,2\*</sup>

- 4 <sup>1</sup>Division, Department, University Name, City, State or Province, Country
- 5 <sup>2</sup>Company Name, City, State or Province, Country
- 6 <sup>3</sup>Department, Institution Name, City, State or Province, Country
- 7 <sup>\*</sup>Address correspondence to Fourth Author, fourthauthor@institution.edu.
- 8 Present address: Second Author, Current Affiliation, City, State or Province, Country.
- 9 First Author and Second Author contributed equally to this work. Author order was
- 10 determined by XXXX.
- 11 Third Author and Fourth Author are co-senior authors.

# 12 ABSTRACT

- 13 Different article types have different formatting requirements and not all variations are
- 14 captured in this template. Refer to the specific instructions for individual journals,
- 15 especially the pages on the Submission and Review Process and Article Types, to
- 16 understand the relevant formatting elements.
- 17 The Abstract (called Summary in CMR and MMBR reviews) should concisely
- 18 summarize the basic content of the paper without presenting extensive experimental
- 19 details. Because it will be published separately by abstracting services, it must be
- 20 complete and understandable without reference to the text. Avoid abbreviations and
- 21 references; if it is essential to include a reference, use the format shown under
- 22 <u>"Citations in abstracts" here</u>. Limit of 250 words for full-length texts and research articles,

resource reports, methods and protocols, observations, reviews, and minireviews; 150
words for opinion/hypothesis papers; and 75 words for JVI gems and AAC short forms;
new-data letters do not have abstracts.

#### **26 IMPORTANCE**

Some article types require an Importance section, which provides a nontechnical
explanation of the significance of the study to the field. These types are full-length texts in
AEM, IAI, and JVI, research articles, resource reports, methods and protocols, and
observations. The limit is ≤150 words, except for full-length texts in IAI, where it should
be ≤120 words.

#### 32 INTRODUCTION

The introductory portion should supply sufficient background information to allow the reader to grasp the focus or rationale of your paper, understand the hypothesis you address, and evaluate the results of the study without referring to previous publications on the topic.

#### 37 LATEX files

38 Files from a project may be transferred directly to a selected ASM journal once for 39 initial manuscript submission. A compiled PDF alone is acceptable for initial submission 40 of a manuscript prepared in IATEX; refer to the Initial Submission Checklist for more 41 details. At the revision stage, ASM requires all LATEX files from a project to be uploaded. 42 On the journal submission site, the .tex file should be classified as a Manuscript Text File. 43 Other supporting files that appear in the package (i.e., .bib, .bst, .cls, .ldf, and .sty files) 44 should all be included and classified as LATEX Support Files. Figures should be classified 45 as Figure files; see the guidance for figures for formatting requirements. At the revision stage, when the manuscript record already exists, any files requiring modification must be 46

47 replaced. Contact journal staff with questions related to file conversion in the manuscript
48 record.

## 49 Sectioning commands

50 Use \section to get a first-level heading. You can use \subsection or just \textbf to get 51 a subheading. Further sectioning levels, such as \subsubsection, are ignored. First-level 52 heads (boldface, all caps) for the Materials and Methods, Results, and Discussion sections 53 are required only in full-length texts, research articles, resource reports, and methods and 54 protocols.

#### 55 Reviews, minireviews, and Gems

56 Reviews, minireviews, and Gems may have specific length limits and, for some

57 journals, may be submitted by invitation only. Refer to the

58 specific instructions for individual journals, especially the pages on the Submission and

59 Review Process and Article Types, for details. Instead of Materials and Methods, Results,

60 and Discussion, these papers typically have first-level heads (boldface, all caps)

61 delineating the desired major sections, as well as subsection heads as needed. Brief

62 biographies of the authors and author photos may be included at the end of the

63 manuscript (see the end of this template for more information).

#### 64 Citations and references

65 This template uses BibTeX and natbib, so \citep and \citet such as

66 \citep{caserta:etal:2012}, \citet{johnson:robinson:2016} can be used as usual to produce

67 the correct citation style, and the reference list is generated automatically. In the

68 References list, references are numbered in the order in which they are cited in the article

69 (citation-sequence reference system). In the text, references are cited parenthetically by

70 number in sequential order. Data that are not published or not peer reviewed are simply

71 cited parenthetically in the text. For additional guidelines and examples, see this page.

# 72 MATERIALS AND METHODS

The materials and methods section in primary-research papers should includesufficient technical information to allow the experiments to be repeated.

## 75 Math and equations

76 Equations can be presented either inline in the text or as centered display equations,77 with or without numbering:

78 \begin{equation}

```
79 \frac{2 Phi}{\frac{x^2} + \frac{y^2} + \frac{y^2}
```

80  $\frac{12^2}{2} =$ 

- 81  $\frac{1}{c^2} \int \frac{1}{c^2} \int \frac$
- 82 \end{equation}

83 Please note that display equations in the template may be rendered with a slightly

84 different presentation in the final published ASM journal article.

```
85 \begin{equation}
```

```
86 int_0^i e^{-\lambda x^2} \operatorname{k}_{d}x =
```

```
87 \frac{12}{\frac{-\frac{1}{x^2}}{\frac{1}{x^2}}}
```

```
88 \operatorname{d}x\operatorname{d}x\operatorname{d}y =
```

```
89 \frac{12}{\frac{\sqrt{12}}{12}}
```

```
90 \end{equation}
```

## 91 **RESULTS**

92 In the Results section, include the rationale or design of the experiments as well as the

93 results; reserve extensive interpretation of the results for the Discussion section. For

94 shorter research papers, these two sections can be combined under a single "RESULTS

95 AND DISCUSSION" first-level head.

#### 96 Figures

97 On initial submission, figures and legends should be embedded in the text near where 98 they are cited, to assist review. Here is an example of a figure citation (Fig. 1).

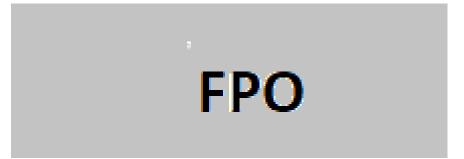

## 99

**FIG 1** This is an example figure with caption. Include each figure and its legend within the manuscript near where it is cited in the text.

100 At the modification stage, separate production quality digital files must be provided

101 for figures, and legends should appear after the References section in the main text. See

102 the guidance for figures for formatting requirements. All graphics submitted with

103 modified manuscripts should be grayscale or in the RGB color mode and should be at

104 their intended publication size.

#### 105 Tables

106 The tabularx, booktabs, and siunitx packages are loaded by asm-article.cls; see

107 \autoref{tab:example} for an example table. Use

108 \verb | \begin{fullwidth}...\end{fullwidth} | in your table for the table to span the entire

109 width of the page. Shading in the field of tables is allowed, to demonstrate relationships

- 110 among data. You can use the  $\verb |\columncolor|, \verb |\rowcolor|, or$
- 111  $\ensuremath{\cellcolor|\commands to do this: allowed color values are \verb|black!20| and$
- 112 \verb | black!30 |. Here is an example (Table 1).

|     | Speed   |            |            |           |          | Extra            |
|-----|---------|------------|------------|-----------|----------|------------------|
|     | (mph)   | Driver     | Car        | Engine    | Date     | comments         |
|     | 407.447 | Craig      | Spirit of  | GE J47    | 8/5/63   | (Just to demo a  |
|     |         | Breedlove  | America    |           |          | full-width table |
|     |         |            |            |           |          | with             |
|     |         |            |            |           |          | auto-wrapping    |
|     |         |            |            |           |          | long lines)      |
|     | 413.199 | Tom Green  | Wingfoot   | WE J46    | 10/2/64  |                  |
|     |         |            | Express    |           |          |                  |
|     | 434.22  | Art Arfons | Green      | GE J79    | 10/5/64  |                  |
| 113 |         |            | Monster    |           |          |                  |
|     | 526.277 | Craig      | Spirit of  | GE J79    | 10/15/64 |                  |
|     |         | Breedlove  | America    |           |          |                  |
|     | 536.712 | Art Arfons | Green      | GE J79    | 10/27/65 |                  |
|     |         |            | Monster    |           |          |                  |
|     | 622.407 | Gary       | Blue Flame | Rocket    | 10/23/70 |                  |
|     |         | Gabelich   |            |           |          |                  |
|     | 633.468 | Richard    | Thrust 2   | RR RG 146 | 10/4/83  |                  |
|     |         | Noble      |            |           |          |                  |
|     | 763.468 | Andy       | Thrust SSc | RR Spey   | 10/15/97 |                  |
|     |         | Green      |            |           |          |                  |

# **TABLE 1** Automobile land speed records (GR 5-10)<sup>a</sup>

<sup>a</sup>Table adapted from https://www.sedl.org/afterschool/toolkits/science/pdf/ast\_

115 sci\_data\_tables\_sample.pdf with permission.

# 116 Permission to use copyrighted material

Authors are responsible for acquiring all necessary permissions related to reusing,adapting, or modifying copyrighted material from other sources and uploading these

- 119 permissions as additional files during manuscript submission or otherwise forwarding
- 120 them to ASM Journals staff. Proper attribution for any such material must be provided in
- 121 the manuscript.

#### 122 **DISCUSSION**

123 The Discussion section should provide an interpretation of the results in relation to 124 previously published work and to the experimental system at hand and should not 125 contain extensive repetition of the Results section or reiteration of the introduction. In 126 shorter research papers, the Results and Discussion sections may be combined.

## 127 ACKNOWLEDGMENTS

Statements regarding sources of direct financial support (e.g., grants, fellowships,
scholarships, etc.), personal assistance, or contributor roles appear in this section.

Use \begin{acknowledgments}...\end{acknowledgments} environment to place your
acknowledgments section, commands to do this: output will not come in the pdf for
double blind mode.

## 133 DATA AVAILABILITY STATEMENT

Per ASM's <u>open data policy</u>, a condition of publication in ASM journals is that authors make data fully available and without restriction, except in rare circumstances. Data availability will be confirmed prior to publication and must be provided during the modification stage, if not before. Upon request, data must also be made available for peer review. Include a data availability statement that contains a description of the data, name of the repository, and digital object identifiers (DOIs) or accession numbers.

## 140 CLINICAL TRIALS

141 Add clinical trial registry name and number here, if applicable.

## 142 ETHICS APPROVAL

143 Provide an ethics approval statement for your study here, if applicable.

## 144 FUNDING

145 Add funding info here: funder name, grant number, and name of recipient author.

146 Use \begin{funding}...\end{funding} environment to place your funding section,

147 commands to do this: output will not come in the pdf for double blind mode.

#### 148 CONFLICTS OF INTEREST

State all conflicts of interest here or say, "The authors declare no conflict of interest."
Use \begin{conflictsinterest}...\end{conflictsinterest} environment to place your
conflicts of interest section, commands to do this: output will not come in the pdf for

152 double blind mode.

#### 153 Supplemental material

154 If you have <u>supplemental material</u> intended for posting by ASM, cite it in the 155 manuscript but do NOT include the file(s) or legends in this template. Instead, in the 156 journal submission portal, upload supplemental material separate from the main 157 manuscript file(s) as either a single PDF (preferred) or individual files, with legends 158 included in said file(s). References related only to the supplemental material should be 159 included within the supplemental file(s) rather than in the References section of the main 160 paper.

8

# 161 **REFERENCES**

- 162 asm-sample.bib goes here.
- 163 @article{caserta:etal:2012,
- author = {Caserta, E. and Haemig, H. A. H. and Manias, D. A. and Tomsic, J. and Grundy,
- 165 F. J. and Henkin, T. M. and Dunny, G.M.},
- 166 title = {\emph{In vivo} and \emph{in vitro} analyses of regulation of the
- 167 pheromone-responsive \emph{prgQ} promoter by the PrgX pheromone receptor protein},
- 168 journal = {Journal of Bacteriology},
- 169 year =  $\{2012\}$ ,
- 170 volume = {194},
- 171 pages = {3386--3394},
- 172 }
- 173 @article{johnson:robinson:2016,
- 174 author = {Johnson, J. and Robinson, V.R.},
- 175 title = {Cleavage of JPS-1 in cells infected with human rhinovirus},
- 176 journal = {mSystems},
- 177 year = {2016},
- 178 volume =  $\{1\}$ ,
- 179 pages = {e00001-15},
- 180 }
- 181 @article{winnick:etal:2005,
- 182 title={How do you improve compliance?},
- 183 author={Winnick, Sheldon and Lucas, David O and Hartman, Adam L and Toll, David},

```
184 journal={Pediatrics},
```

- 185 volume={115},
- 186 pages={e718--e724},
- 187 year={2005},

```
188 }
```

# **189 AUTHOR BIOGRAPHIES**

Author biographies (≤150 words each) and photos (black and white, passport size)
can be inserted here. They are required for reviews in CMR and MMBR but optional for
minireviews in other journals and Gems in JVI. Do not include them for primary-research
articles. See the specific instructions for individual journals for more information.

Use \begin{authorbios}...\end{authorbios} environment to place your author
biographies section, commands to do this: output will not come in the pdf for double
blind mode.